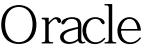

https://www.100test.com/kao\_ti2020/237/2021\_2022\_Oracle\_E6\_95 \_BO\_E6\_c102\_237810.htm Windows ProC Oracle ProC<sub>(RedHat Linux 9 Oracle 92)</sub> ORACLE ( ).Windows ProC ORACLE (D.Linux ProC Oracle ProC Linux ProC Makefile Windows Oracle - Application Development - Pro C-C 。安装后会在\$ORACLE\_HOME/bin生 SORACLE\_HOME/precomp/demo/proc makefile main.pc --------------------------------------------------------- #include "sqlca.h" #include #include #include void sql\_error(char \*msg) { printf("\n%s %s\n", msg,(char \*)sqlca.sqlerrm.sqlerrmc). EXEC SQL ROLLBACK RELEASE. exit(0). } int main() { EXEC SQL INCLUDE sqlca. EXEC ORACLE OPTION (RELEASE\_CURSOR = YES). EXEC SQL WHENEVER SQLERROR DO sql\_error(" "). EXEC SQL BEGIN DECLARE SECTION. VARCHAR oraCN[30]. EXEC SQL END DECLARE SECTION. strcpy(oraCN.arr,"system/manager@linuxdb"). oraCN.len = strlen(oraCN.arr). oraCN.arr[oraCN.len]=\0. EXEC SQL  $COMNECT:oraCN.$  printf(" $\ln [OK Connected!]$ "). return  $Q$  }

## Windows 100Test

www.100test.com